## **Read a button**

## **Step 1**

Wire up this schematic on the bread board:

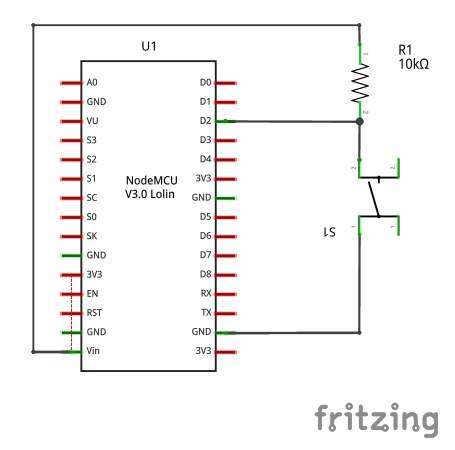

## **Step 2**

• Change sampling frequency